## **Blue Light Wiki Home**

## **Welcome to Blue Light!**

[Auroville's](http://auroville.org/) Free Open Source Software service and research centre.

Want to know what we do? Take a look at our [About us,](https://wiki.bluelightav.org/display/BLUE/About+us) [Projects](https://wiki.bluelightav.org/display/BLUE/Projects) and [Services](https://wiki.bluelightav.org/display/BLUE/Services) pages. Maybe the [Guides](https://wiki.bluelightav.org/display/BLUE/Guides) page too.

Want to know what we can do for you? Then our [Services](https://wiki.bluelightav.org/display/BLUE/Services) page answers your questions.

Want some technical information? Our [Guides](https://wiki.bluelightav.org/display/BLUE/Guides) page may have what you are looking for.

Interested in **getting involved** in our work? We are looking for people. More on our [Joining](https://wiki.bluelightav.org/display/BLUE/Joining) page.

Want to **make a donation** to support Blue light projects, click on the link below and put '**Blue Light Donation Support**' in **Specific Auroville projects** field.

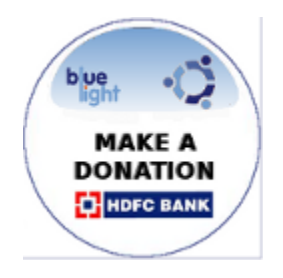

Blue Light manages a root Certificate Authority (CA) for Auroville: get it [here.](http://bluelightav.org/avca.crt)

SHA1: BF 22 E9 99 DE F4 71 44 1E 12 47 5C 3B A3 ED 9B D5 EC D4 C9 / MD5: CE DF 16 D8 11 70 75 95 07 12 F5 C9 1A 48 F9 70